**AutoCAD Crack Free Download [Mac/Win]**

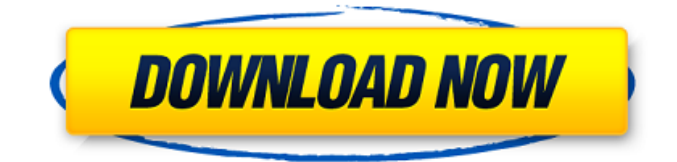

# **AutoCAD Download [Win/Mac] [2022]**

The primary features of AutoCAD are CAD creation and editing and basic 2D drafting. Creating and editing designs of different types in AutoCAD is accomplished by using tools such as the line, area, and polyline features. For drafting, a 2D feature that is used to draw a right angle is called a compound tool. AutoCAD is used for creating architectural, mechanical, and industrial designs. AutoCAD is a significant commercial CAD application. Total sales of AutoCAD in 2009 were \$357.9 million, and in 2010 sales were estimated to be \$381.2 million. AutoCAD Features In addition to the features listed below, AutoCAD has two features not found in the more popular and inexpensive DraftSight: a drafting application that includes dimensioning, auto-routing, and drawing sheets of a project. View a breakdown of AutoCAD features. AutoCAD has standard and specialty tools that provide the means to develop and edit design drawings. The standard tools include but are not limited to dimensioning, annotations, drafting tools, editing tools, standard views, presentation tools, and tools to create an external reference. In addition to the standard tools, specialty tools include perspectives, view and projection tools, utility tools, and interactive features. To edit design drawings, users can use AutoCAD tools such as a rectangle, rectangle, ellipse, polyline, line, hatch, circle, double-point, and center lines. Geometry AutoCAD's geometry includes a basic line tool, polyline tool, polyline segment tool, polyline segment tool, and advanced curve tool. Line tool The line tool is used to draw straight, curved, and twisted lines on drawings. The line tool is the simplest tool used to edit design drawings. This tool is used to create line segments and arcs. Users may also use the Line tool to draw free-hand curves or splines. If a curve is drawn, the user can specify the number of points and end-points. The user may use the Line tool to create straight or curved lines of any size and length. The end point of a line segment is the location where it is intersected by the first segment and the second segment. For instance, at point A in the figure below, the line segment crosses the line at point B. Line segments are basic building blocks of AutoC

### **AutoCAD Crack+ With Registration Code Download**

AutoCAD 2022 Crack Architecture is an AutoCAD Cracked Accounts architectural drafting application which allows a CAD user to produce architectural renderings with one or more Autodesk rendering applications. AutoCAD Architecture Review Other CAD and CADDi products AutoCAD Electrical supports direct electrical and mechanical design for electrical and mechanical systems. It features a 3D-based modeling environment. AutoCAD Civil 3D is a suite of building information modeling (BIM) applications from Autodesk. Civil 3D is used for 3D building information modeling. Civil 3D allows creating floor plans, sections, and elevations with the same features as traditional 2D drafting tools. It also allows creating and viewing detailed models of building components and assemblies, including walls, beams, columns, and more. It has optional interoperability with other Autodesk products, such as Civil 3D products from other Autodesk software divisions. These interoperability features include DWG import and DWF export. Civil 3D is designed to meet a diverse range of building information modeling requirements, including architectural, construction, engineering, and building information modeling. AutoCAD Map 3D is a technical-oriented application that allows the creation of 3D maps. It is used for the production of construction and engineering geometries and for engineering data exchange. AutoCAD Map 3D Review See also List of AutoCAD topics Comparison of CAD software Comparison of CAD editors References Further reading A standard complete AutoCAD tutorial and guide for beginners and advanced users: External links AutoCAD Category:Computer-aided design softwareWhat are the trends for sports in 2019? In this article, we're going to take a look at some of the trends we can expect to see in sports, 2019. These trends will probably get more attention when the year actually arrives, and more importantly, once you have a strategy and the tools you need to create a successful plan, you can begin to build your marketing plan in line with these trends. So, here are some of the trends we can expect to see in sports in 2019. 1. 4K Ultra HD Broadcast News and Technology 4K Ultra HD, or 4K, refers to high-definition, or HD video with a resolution of about 3840 x 2160 pixels. It's the fourth generation of HD technology, following 1080p (1920 x 1080 a1d647c40b

## **AutoCAD Crack + Activation Code With Keygen PC/Windows**

Once the program is activated you can follow these steps. \* STEP 1 Open the Autocad application. Click on File > New. Click on User Preferences. Select Windows > Graphics. Click OK. \* STEP 2 Enter the appropriate values in the following fields: \* Choose a personal name and a product name. \* Choose File Path and the directory to save the file in. \* Choose the default type of drawing for new drawings. \* Choose the units of measurement for the drawing and the preference for using AutoCAD as the default software. \* Select preferences for version, scaling, and the default tool. \* Select the general tool for the next drawing. \* Select the tool for the next drawing. \* Choose how to get feedback on command-line options. \* Click OK to complete these settings. \* STEP 3 Open the Autocad application. Click on File > New. Click on User Preferences. Select Windows > Options. Choose the option to save the drawing. \* STEP 4 Open the Autocad application. Click on File > Save As. Type a filename and choose a location to save the drawing. \* STEP 5 Click on the page with the drawing and drag it to the desktop. \* STEP 6 Open a PDF viewer. \* STEP 7 Select File > Properties. Choose the option to save the file. Enter the page number. Enter the file name. Choose the save location. Click OK. Click OK. \* STEP 8 Select File > Print. Select the print settings. Choose the print settings. Choose the print settings. Click OK. \* STEP 9 Open a web browser. Open the Autocad print settings in the browser. Open a PDF viewer. \* STEP 10 Click on File > Properties. Select the option to save the file. Enter the page number. Enter the

#### **What's New in the AutoCAD?**

Multi-User Editing: Share your drawing files with people outside your organization, even when those people are outside the network. Edit and collaborate on AutoCAD files in teams or on the web, with an intuitive toolset and an improved user experience. (video: 1:18 min.) Contextual Help: Find answers and help you need right when you need it. Quickly find contextsensitive help and tools on the fly, regardless of where you are. (video: 1:24 min.) Work Together On The Web: Work together from anywhere. Collaborate and discuss drawing files and Revit models on the web using the web-based Web Browser, Synchronous Web Collaboration and Desktop Sharing. Revit 2016 R2 Revit in 2019 Revit 2020 Autodesk Vault: Create and store new plans, designs, technical drawings, etc. securely in your own personal vault. Synch to the Cloud CAD 360 / STEAM in 2019 CAD 360 / STEAM in 2020 CAD 360 / STEAM in 2021 CAD 360 / STEAM in 2022 AEC for 2020 AEC for 2021 AEC for 2022 Corporate strategy Supply Chain Design Factory Design Life Cycle Design MEP IOT and BIM Product Design Enterprise Construction Simulation Asset Management Block Modeling Buildings and Geospatial CAD3D 2020 CAD3D 2021 AutoCAD 2021 Tools for Drawing / 3D and Design 3D Toolset Industrial Design Generative Design Mechatronics Automotive Design AutoCAD 2019 AutoCAD 2023 Autodesk Vault AEC in 2019 AEC in 2020 AEC in 2021 Design in the cloud in 2019 Design in the cloud in 2020 Design in the cloud in 2021 Design in the cloud in 2022 Construction in 2019 Construction in 2020 Construction in 2021 Construction in 2022 Enterprise in 2019 Enterprise in 2020 Enterprise in 2021 Enterprise in 2022 Simulation in 2019 Simulation in

# **System Requirements For AutoCAD:**

Online multiplayer only No single-player campaign A Steam account is required to play The Evil Within Minimum Requirements: OS: Microsoft® Windows® 7 / Windows 8 (64-bit) Processor: Intel® Core™ 2 Duo E8400 @ 3.33GHz / AMD Phenom™ II X3 720 @ 2.8GHz Memory: 4 GB RAM Video: NVIDIA® GeForce® GTX 560 / AMD Radeon™ HD 7870 or better DirectX®: Version 9.0c